# **Séq. 12 – Algorithmes portant sur les Graphes**

### **Objectifs**

- 1. Parcourir un graphe en profondeur d'abord, en largeur d'abord (exemple de parcours d' un labyrinthe)
- 2. Repérer la présence d'un cycle dans un graphe
- 3. Chercher un chemin dans un graphe
- 4. Modéliser à l'aide de classes Python
- 5. Faire un lien avec les protocoles de routage

#### Cette séquence s'appuie sur :

• [https://www.nsi-ljm.fr/NSI-TLE/res/res\\_bfs.pdf](https://www.nsi-ljm.fr/NSI-TLE/res/res_bfs.pdf)

# **1 Introduction**

On peut modéliser un réseau de pages web reliées entre elles par des hyperliens à l'aide d'un graphe orienté. Dans l'exemple ci-dessous, la page web 2 possède deux liens sortants (un vers la page 1 et un vers la page 3) et deux liens entrants (un depuis la page 0 et un depuis la page 3).

Pour la suite des activités suivantes, on admettra que ce graphe est connexe, c'est-àdire qu'à partir d'une page donnée, toute autre page est accessible par une série de liens (une chaîne).

L'objectif est de mettre en œuvre les techniques permettant de tester toutes les pages d'une structure modélisable sous forme d'un graphe comme celui-ci.

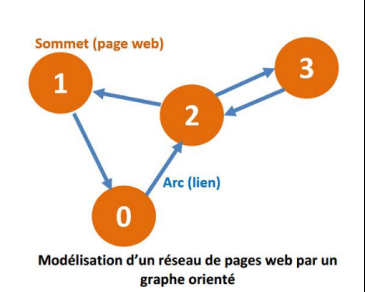

C'est-à-dire à parcourir ce graphe en passant par tous ses sommets une seule fois, soit pour lister simplement tous ses sommets, soit pour trouver un chemin reliant un sommet à un autre.

Nous avons déjà vu comment parcourir un arbre. Le principe est identique.

Une nuance importe toutefois, dans un arbre, il est impossible de passer plusieurs fois par le même nœud, dans un graphe ce risque existe …

Il faut donc trouver un moyen de marquer les sommets rencontrés afin de ne plus les explorer.

Autre nuance importante, plusieurs arêtes peuvent mener à un même sommet, lors d'un parcours, on cherche à visiter chaque sommet, pas chaque arête.

# **2 Méthodes de parcours de graphe 2.1 Parcours en largeur ou Breadth First Search (BFS)**

 **2.1.1 Principe résumé :**

Pour le parcours en largeur (BFS pour Breadth First Search), on commence avec un nœud donné et on explore

chacun de ses voisins avant d'explorer leurs enfants. Autrement dit, on commence

d'abord par aller sur la plus grande largeur possible. Son implémentation repose sur une file (queue) dont le principe du premier entré, premier sorti (FIFO : First In / First Out) permet de s'assurer que les nœuds découverts d'abord seront explorés en premier.

# **2.1.2 Principe détaillé:**

On procède à un parcours en largeur du graphe en mettant les sommets successifs dans une file (structure FIFO, First In, First Out).

## **Rappel :**

La structure de file est celle d'une file d'attente à un guichet : les nouvelles personnes qui arrivent se rangent à la fin de la file d'attente. La personne servie est celle qui est arrivée en premier dans la file.

Voici la description intuitive de l'algorithme :

- 1. On enfile le sommet de départ (on visite la page d'accueil du site).
- 2. On enfile les sommets adjacents à la tête de file (on visite les pages ciblées par la page d'accueil) s'ils ne sont pas déjà présents dans la file.
- 3. On défile (c'est-à-dire on supprime la tête de file).
- 4. Tant que la file n'est pas vide, on réitère les points 2 et 3.

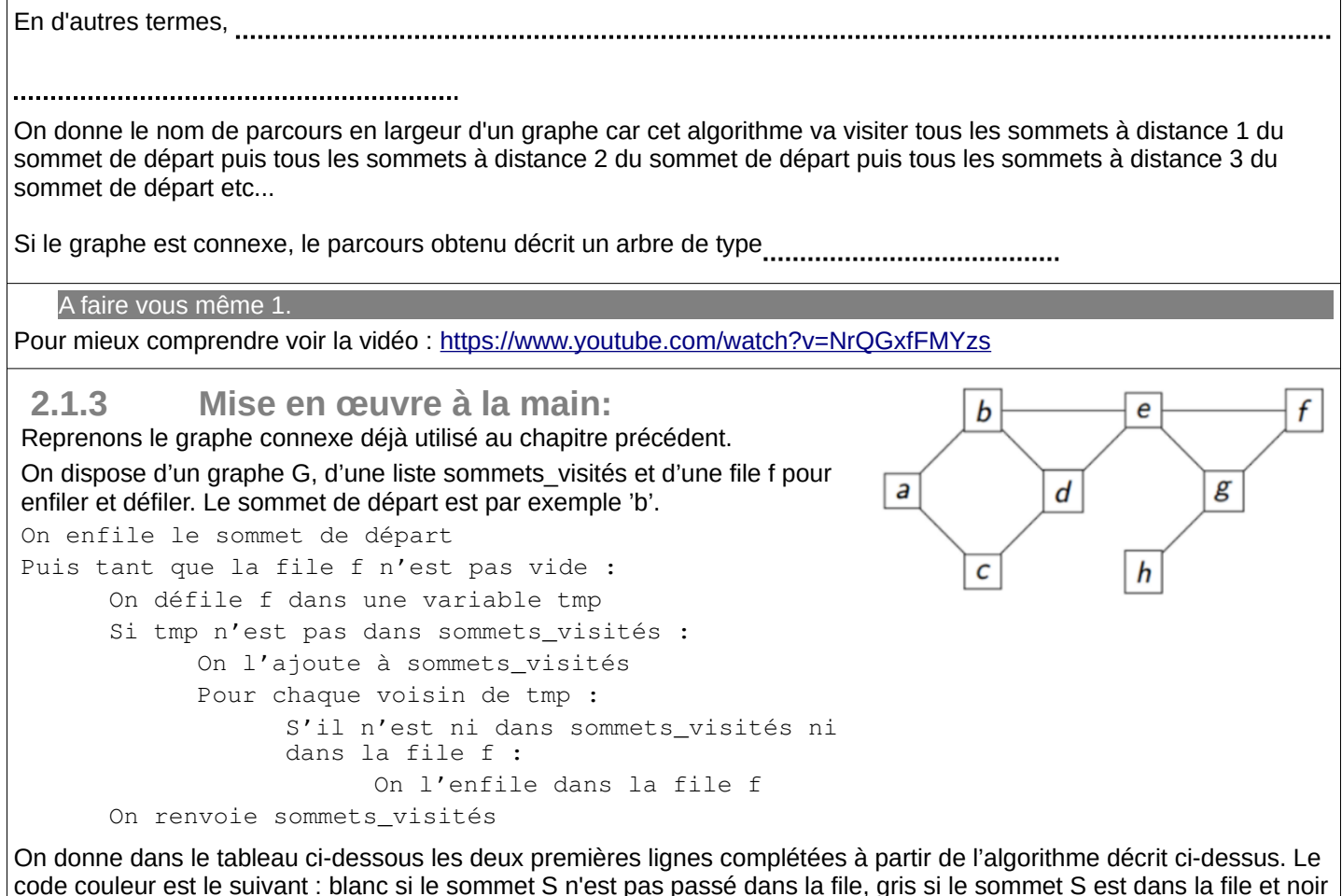

si le sommet S est sorti de la file.

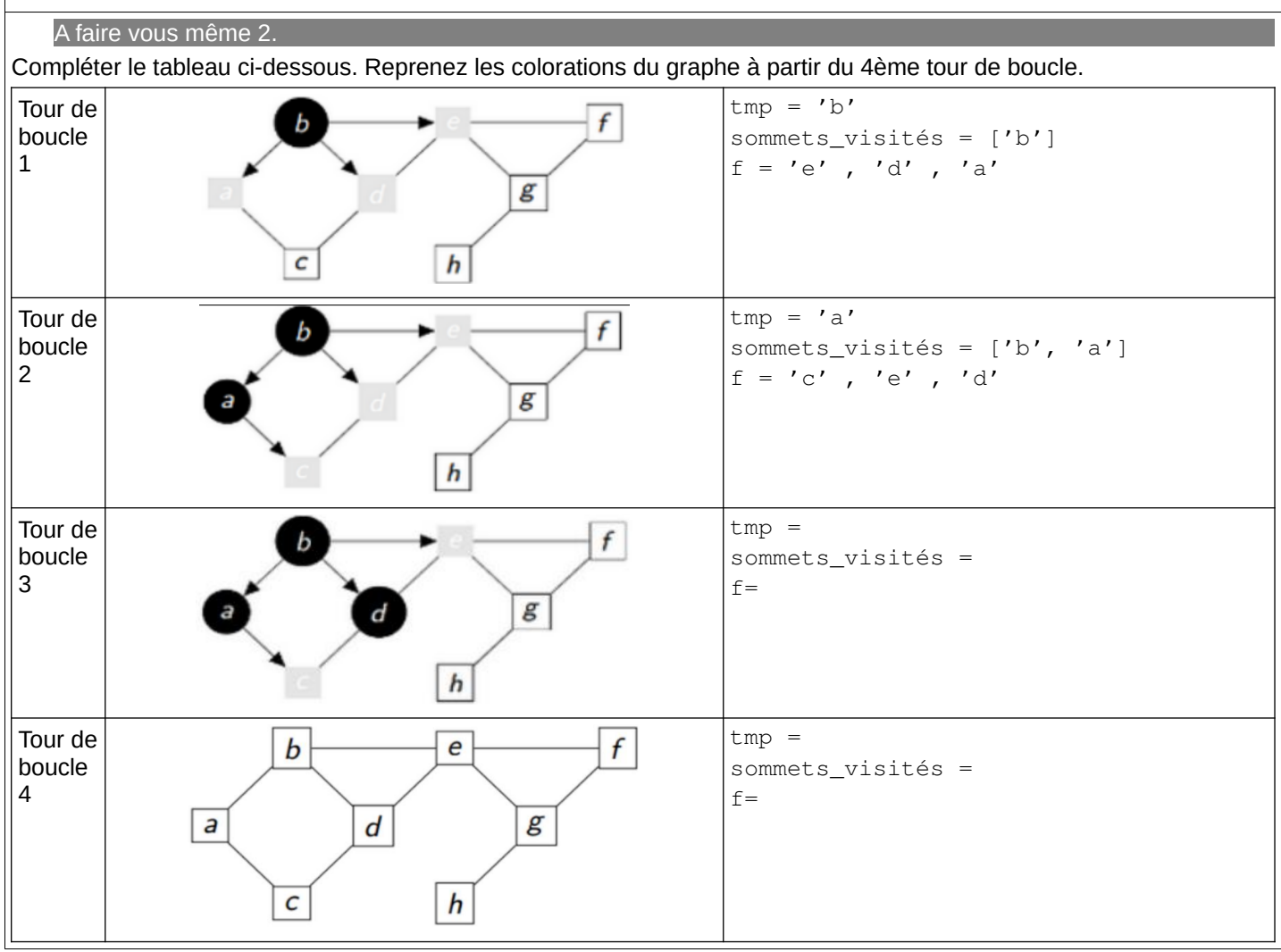

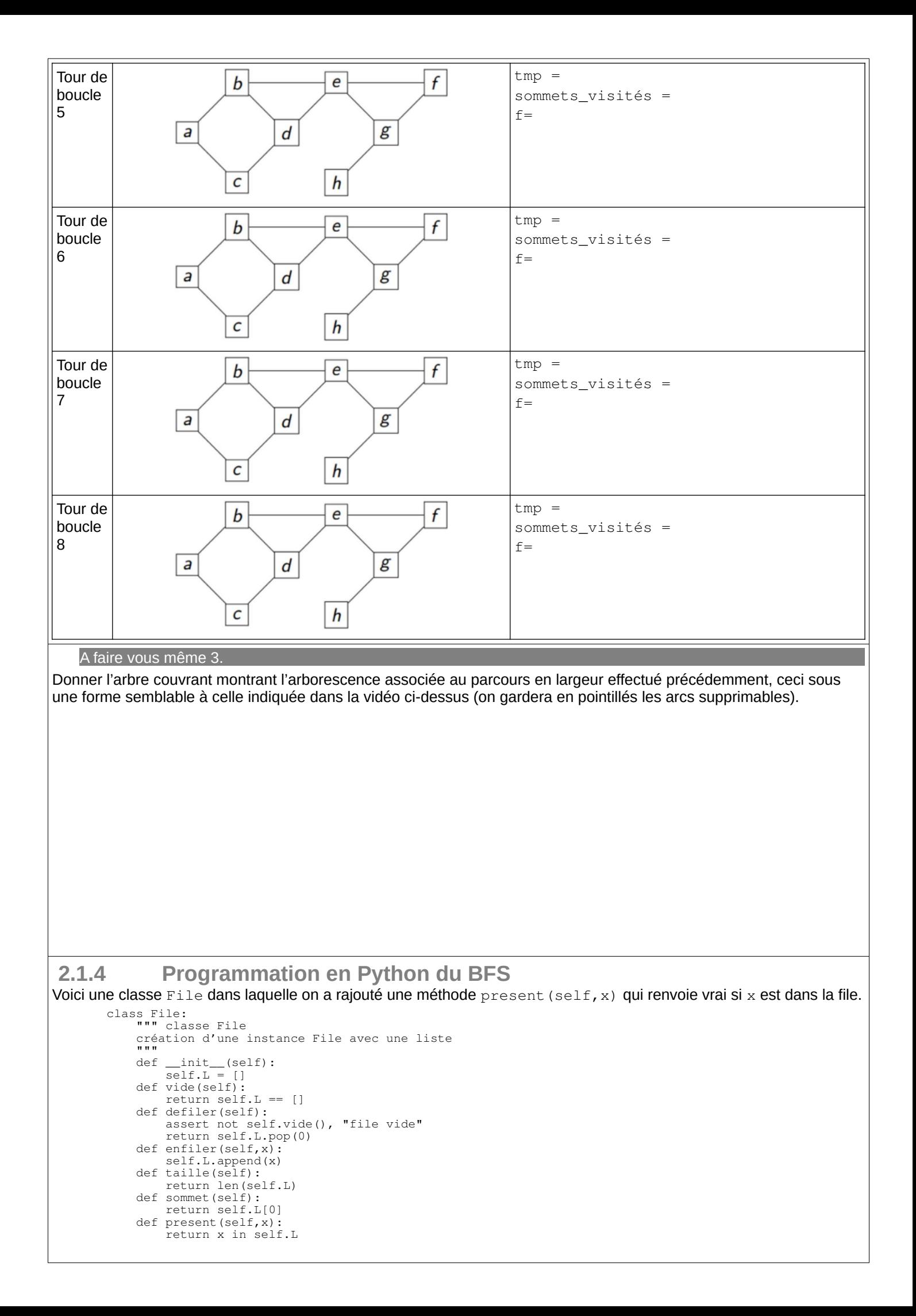

Voici le code pour la création du dictionnaire qui représente le graphe G et une fonction qui renvoie les voisins d'un sommet

```
G = \text{dict}()G['a'] = ['b', 'c']G['b'] = ['a', 'd', 'e']G['c'] = ['a', 'd']G['d'] = ['b', 'c', 'e']G['e'] = ['b', 'd', 'f', 'g']G['f'] = ['e', 'g']G['q'] = ['e', 'f', 'h']G['h'] = ['g']def voisins(G,sommet):
            return G[sommet]
   A faire vous même 4.
Implémentez l' algorithme BFS décrit ci-avant en Python et testez-le sur notre graphe G.
 2.1.5 Programmation récursive du BFS
La présence d'une boucle while nous suggère la version récursive de cet algorithme.
On dispose d'un graphe, d'une File contenant le sommet de départ, d'une liste contenant le sommet de départ et qui 
nous servira à marquer les sommets visités.
Le processus :
   1. on défile la File dans une variable (tmp) (on l'affiche)
   2. pour chaque voisins non déjà visité de tmp
   3. on le note comme visité
   4. on l'enfile
   5. on recommence du 1
Le processus s'arrête quand la File est vide
Voici le programme :
       def bfs_recur(G,f,sommets_visites):
            if f.vide():
                 return None
            tmp=f.defiler()
            print(tmp,end=" ")
            for u in voisins(G,tmp):
                 if u not in sommets_visites:
                      sommets_visites.append(u)
                      f.enfiler(u)
            bfs_recur(G,f,sommets_visites)
       f = F i l \ominus (sommets_visites=[]
       sommet='b'
       f.enfiler(sommet)
       sommets visites.append(sommet)
       bfs_recur(G,f,sommets_visites)
   A faire vous même 5.
Complétez (pre/post-conditions, docstring et quelques commentaires) et faites fonctionner ce prog. pour notre graphe.
```
A faire vous même 6. Pour les rapides (bfs1.py)

Au chapitre précédent, vous avez vu que tout graphe est caractérisé par sa matrice d'adjacence composée de 1 et de 0 selon que deux sommets sont ou ne sont pas reliés par une arête et qu'une façon d'encoder un graphe sous Python est d'utiliser un dictionnaire qui est la représentation de sa matrice d'adjacence.

Avec une telle représentation d'un graphe, la programmation du BFS peut se réaliser avec une fonction bfs(graphe, sommet de départ) dont les variables seront les suivantes :

- Un dictionnaire P tel que, en fin de parcours, pour tout sommet S du graphe, P[S] sera le père de S, c'est-à-dire le sommet à partir duquel le sommet S a été découvert lors du parcours.
- Un dictionnaire couleur tel que, pour tout sommet S, couleur[S] est :
	- blanc si le sommet S n'est pas passé dans la file,
	- gris si le sommet S est dans la file,
	- noir si le sommet S est sorti de la file.

Une liste Q utilisée comme file (FIFO) : on enfile un sommet lorsqu'il est découvert et on le défile lorsqu'il est terminé (traitement prioritaire des sommets découverts au plus tôt).

Implémentez cet algorithme et testez-le sur notre graphe G.

Tracez l' arbre couvrant avec Graphviz.

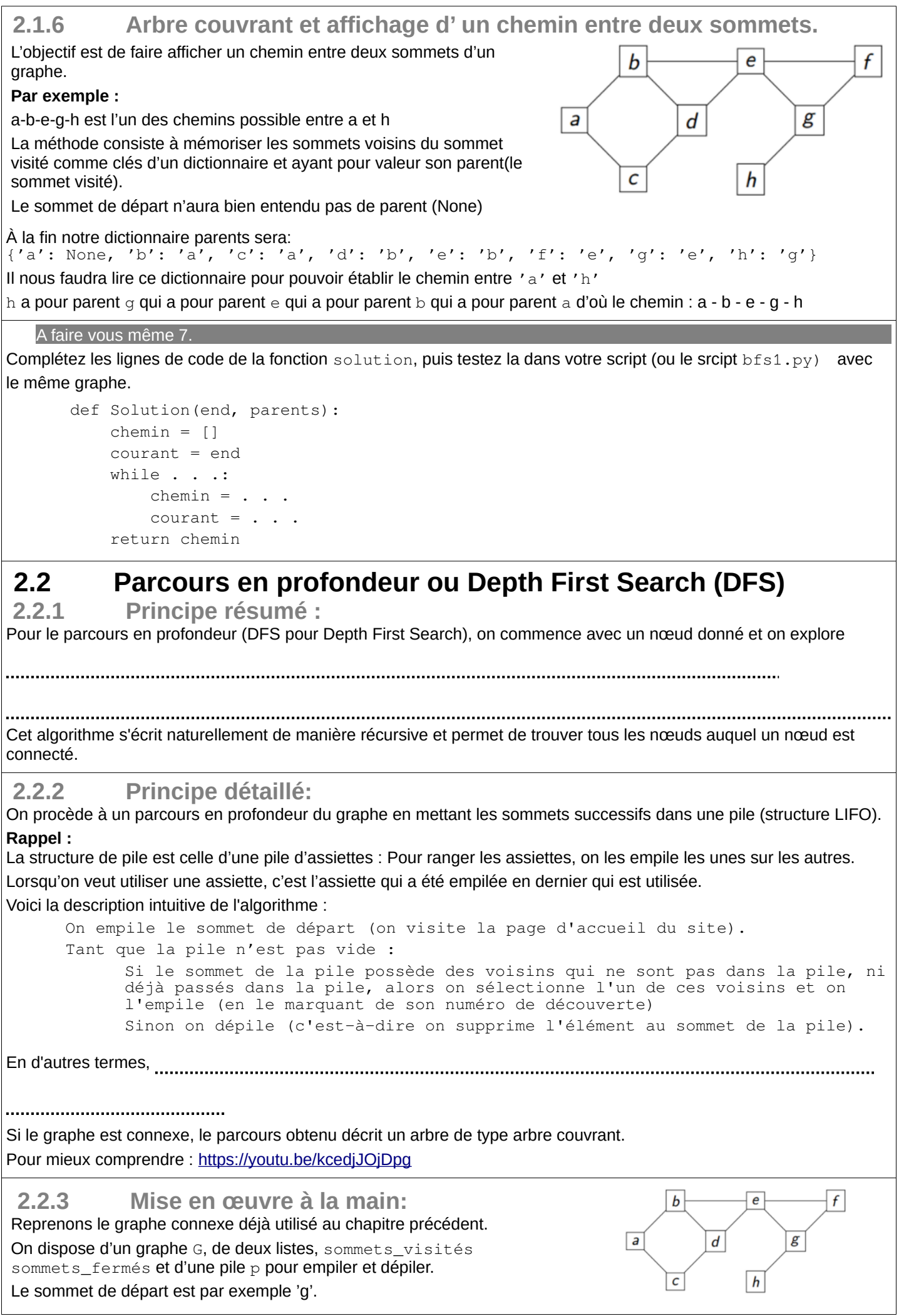

```
On empile le sommet de départ.
On met le sommet de départ dans la liste sommets_visités
Puis tant que la pile p n'est pas vide :
     On récupère le sommet de la pile p dans une variable tmp
     voisins reçoit la liste des voisins de tmp non déjà visités
     Si voisins n'est pas vide :
           v ← un voisin choisi au hasard
           sommets_visités ← v
           On empile v
     Sinon :
           sommets_fermés ← tmp
           On dépile p
```
On donne dans le tableau ci-dessous les deux premières lignes complétées à partir de l'algorithme décrit ci-dessus. Le code couleur est le suivant : blanc si le sommet S n'est pas passé dans la file, gris si le sommet S est dans la file et noir si le sommet S est sorti de la file.

```
A faire vous même 8.
```
Compléter le tableau ci-dessous. Reprenez les colorations du graphe quand nécessaire.

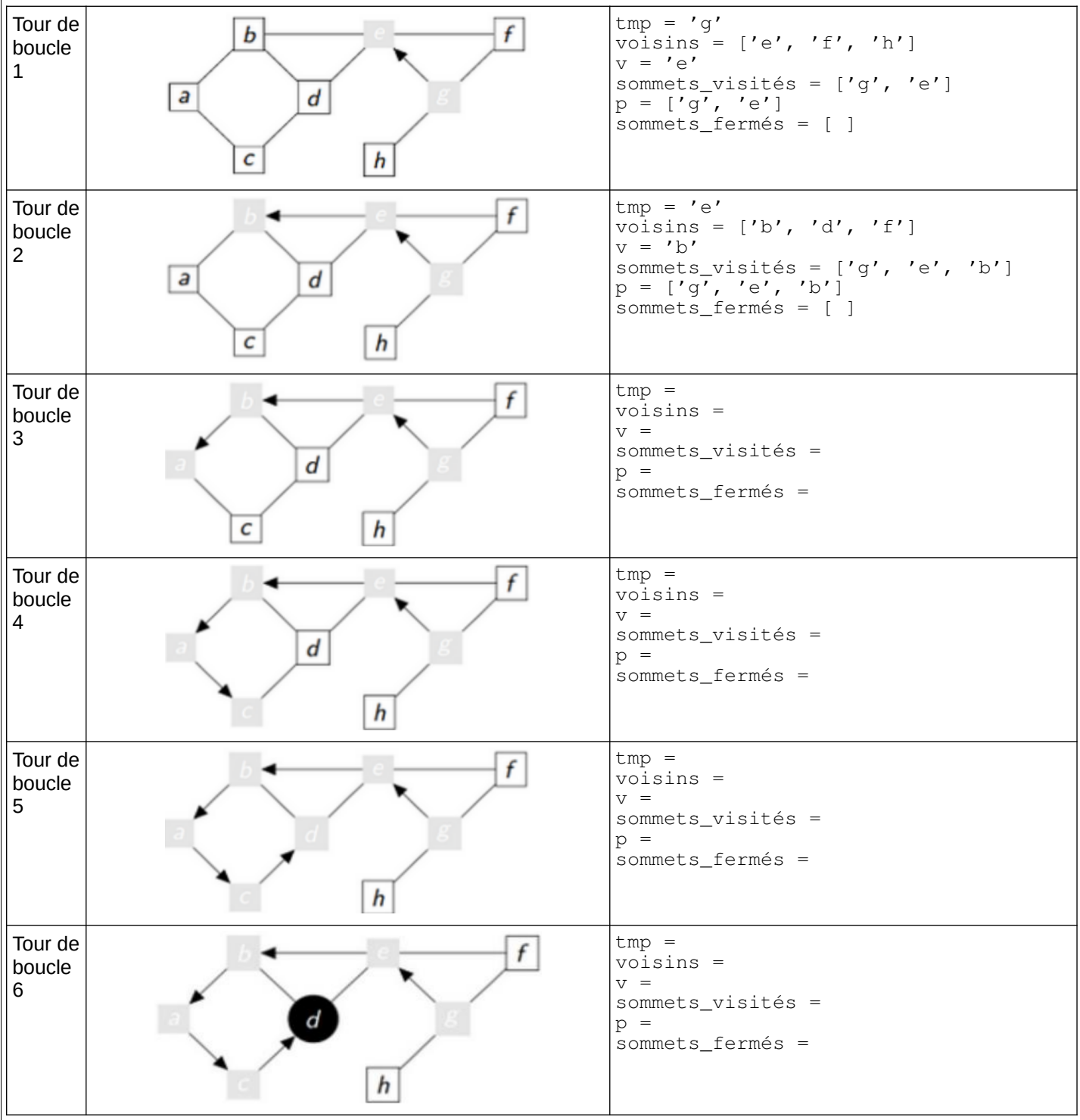

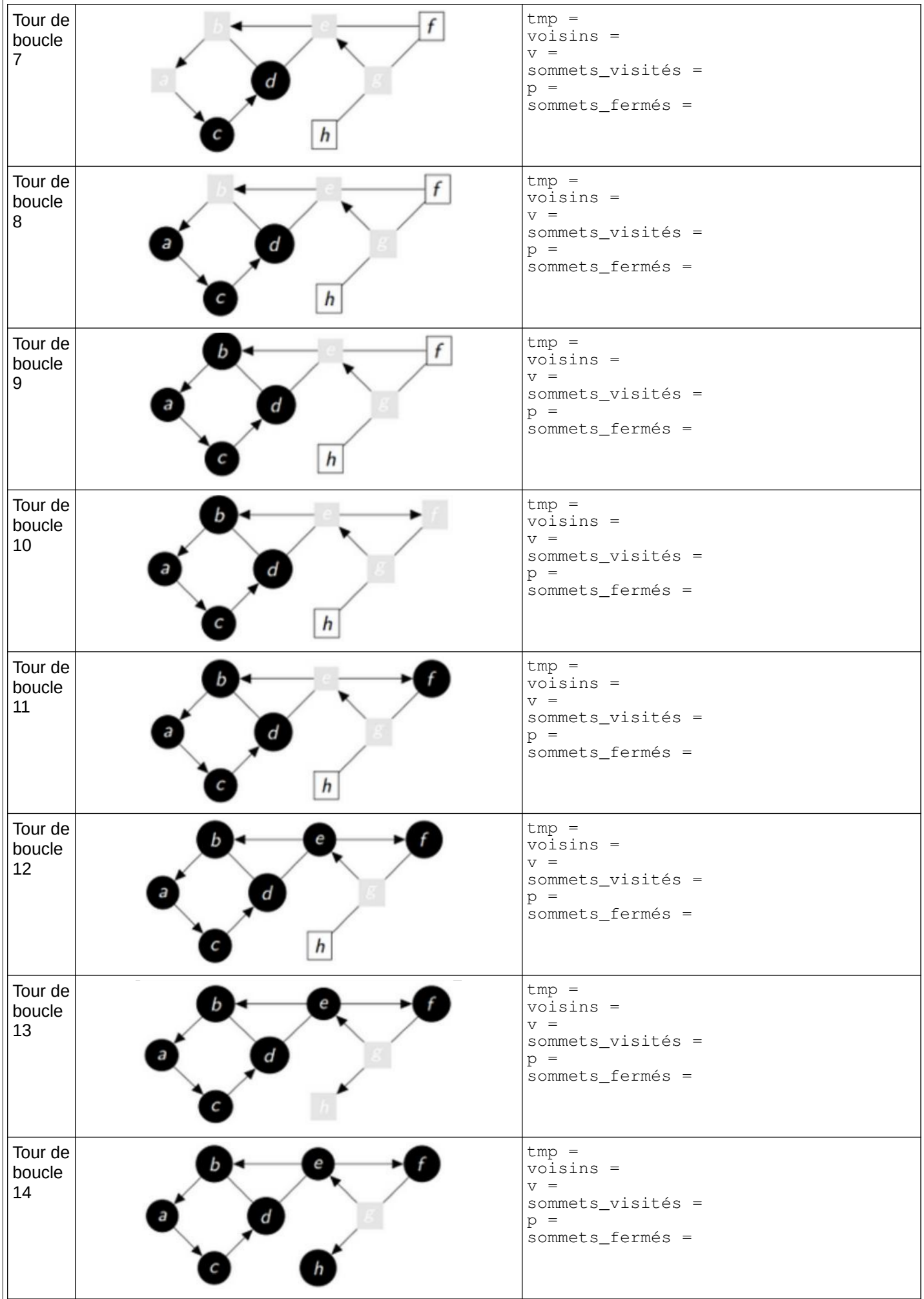

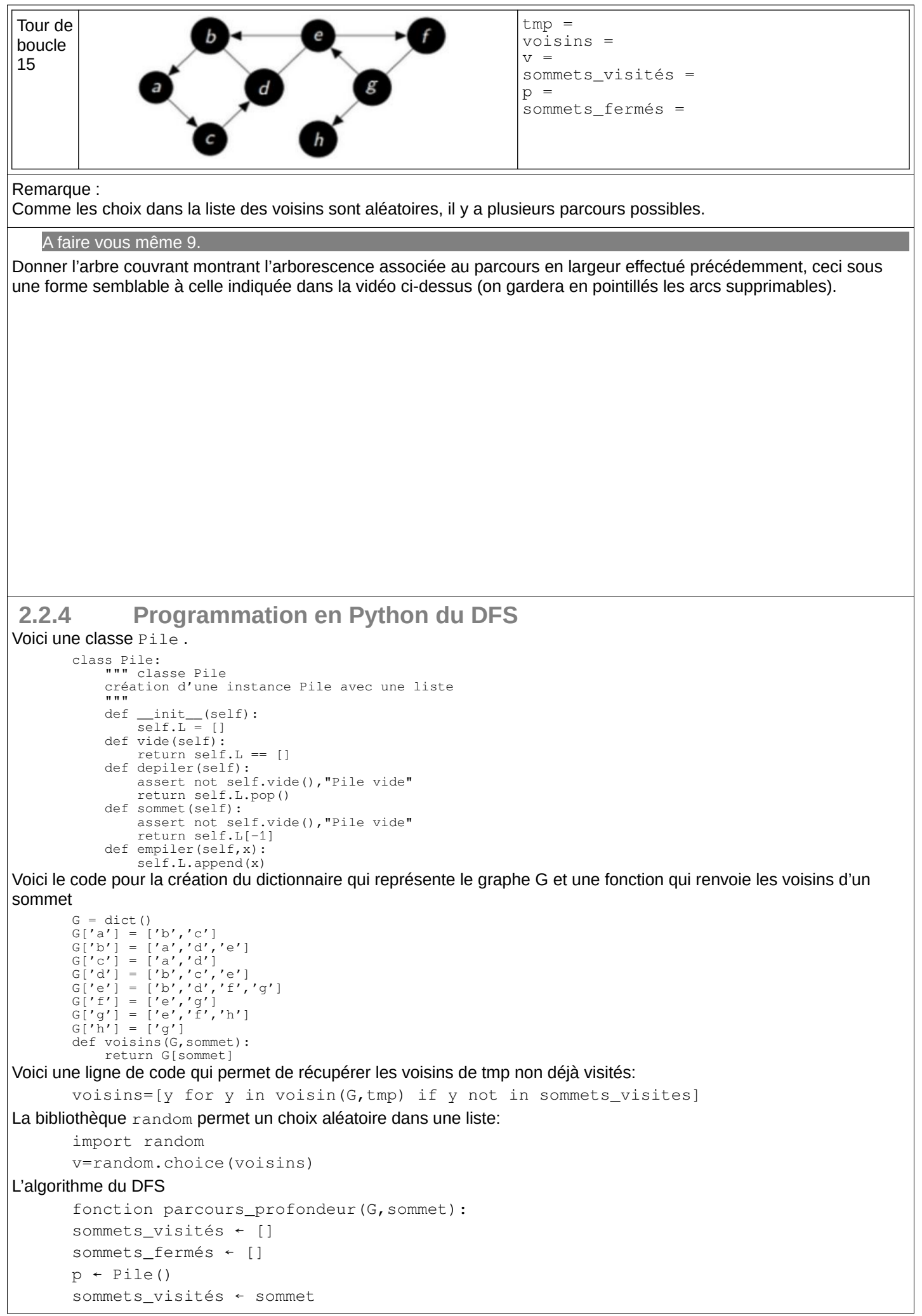

```
On empile le sommet dans p
Tant que p n'est pas vide faire
      tmp ← le sommet de la pile
      voisins ← la liste des voisins de tmp non déjà visités
      Si voisins n'est pas vide alors
            v ← un voisin au hasard
            sommets_visités ← v
            On empile v
      Sinon
            sommets_fermés ← tmp
            on dépile p
fin tant que
renvoyer sommets_fermés
```
#### A faire vous même 10.

Implémentez l' algorithme DFS décrit ci-avant en Python et testez-le sur notre graphe G.

#### A faire vous même 11. Pour les rapides

Reprenons l'implémentation pour le graphe précédente pour la programmation du DFS qui peut se réaliser avec une fonction dfs(graphe, sommet de départ) dont les variables seront les suivantes :

- Un dictionnaire P tel que, en fin de parcours, pour tout sommet S du graphe, P [S] sera le père de S, c'est-àdire le sommet à partir duquel le sommet S a été découvert lors du parcours.
- Un dictionnaire couleur tel que, pour tout sommet S, couleur [S] est :
	- blanc si le sommet S n'est pas passé dans la pile,
	- gris si le sommet S est dans la pile,
	- noir si le sommet S est sorti de la pile.

Une liste o utilisée comme pile (LIFO) : on désempile un sommet et on empile ses voisins non encore explorés.

- Testez le script dfs1.py ([http://ninoo.fr/LC/Term\\_NSI/seq12\\_algorithmes\\_des\\_graphes/dfs1.py](http://ninoo.fr/LC/Term_NSI/seq12_algorithmes_des_graphes/dfs1.py)) en utilisant le graphe avant.
	- 1. Le résultat présenté est-il conforme à l'algorithme ?
	- 2. Documentez la fonction  $dfs$  et commentez chaque ligne de code. Pour cela, entre autres, reprenez les éléments explicatifs fournis.

### **2.2.5 Programmation récursive du DFS**

On peut utiliser un algorithme récursif pour parcourir un graphe en profondeur.

En voici la description:

- 1. On part d'un nœud du graphe.
- 2. On le marque comme visité s'il ne l'est pas déjà.
- 3. Pour chacun de ses voisins non visités, on reprend à partir du 1.

Il y a une "boucle" du 3 au 1. Cela présage une méthode récursive. Voici l'algorithme davantage détaillé:

```
Données : G est un graphe
sommet est un sommet du graphe
sommets_visités est une liste
fonction dfs(G,sommet):
Si le sommet n'est pas dans la liste sommets visités
alors
     On le met dans la liste
voisins ← la liste des voisins de sommet non déjà visités
Pour chaque voisin dans voisins faire
     dfs(G,voisin)
renvoyer sommets_visités
```
#### A faire vous même 12.

Écrire la fonction dfs et la faire fonctionner avec notre graphe avec comme sommet de départ 'g'. Remarque :

```
Le choix du 1er voisin est le premier de la liste voisins qui correspond à celle implantée lors de la création du graphe: 
G['g'] = ['e', 'f', 'h'], en la modifiant par G['g'] = ['f', 'e', 'h'], vous obtiendrez un autre parcours...
Le résultat attendu est : ['g', 'e', 'b', 'a', 'c', 'd', 'f', 'h']
Et en renversant la liste ['h', 'f', 'd', 'c', 'a', 'b', 'e', 'g'] pour obtenir la liste des sommets fermés
de la version itérative.
```
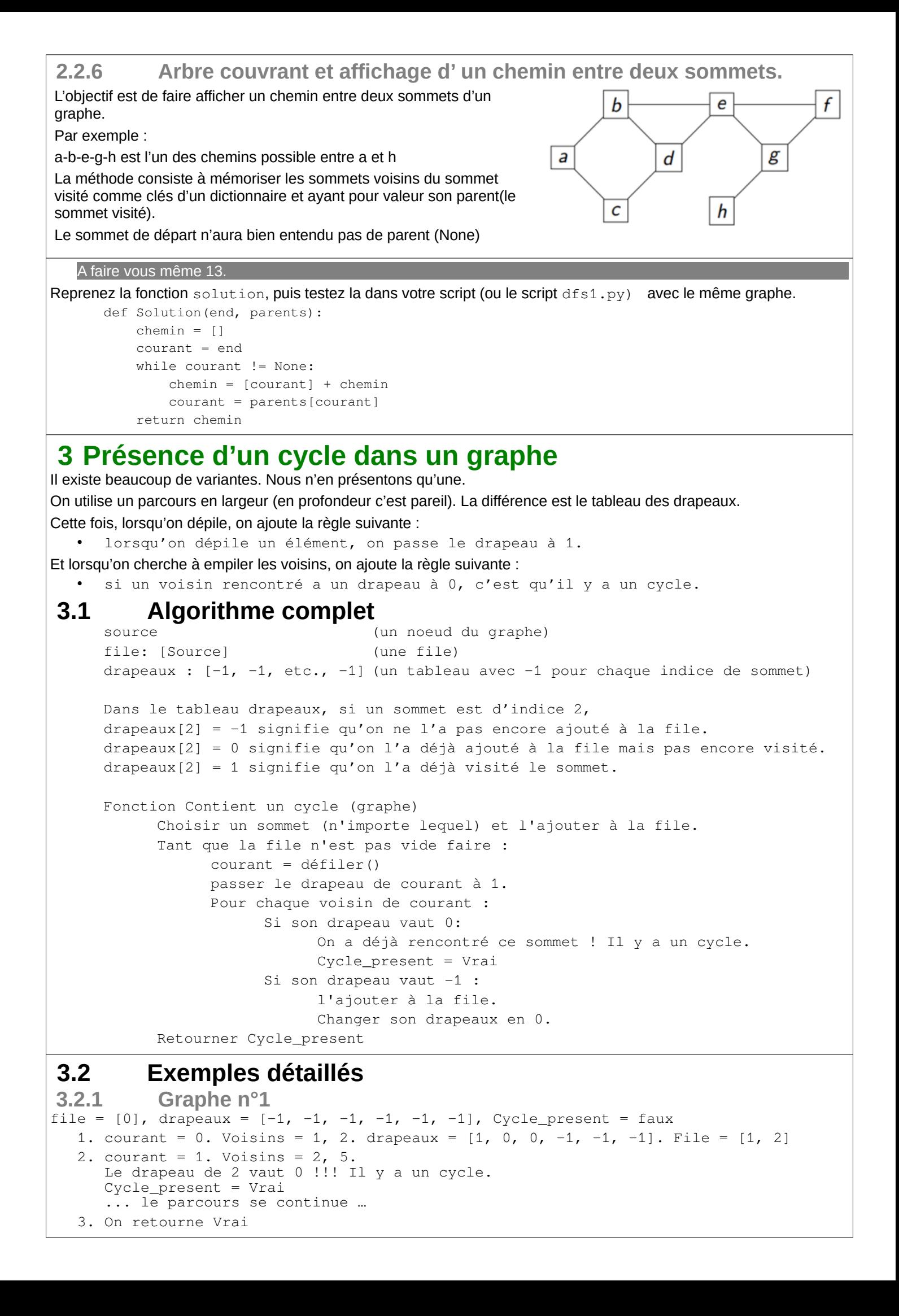

```
 3.2.2 Graphe n° 2
file = [0], drapeaux = [-1, -1, -1, -1, -1, -1, -1], Cycle_present = Faux
  1. courant = 0. Voisins = 1, 2. drapeaux = [1, 0, 0, -1, -1, -1]. File = [1, 2]2. courant = 1. Voisins = 0, 5. drapeaux = [1, 1, 0, -1, -1, 0]. File = [2, 5]3. courant = 2. Voisins = 0, 3, 4. drapeaux = [1, 1, 1, 0, 0, 0]. File = [5, 3, 4]
  4. courant = 5. Voisins = 1. drapeaux = [1, 1, 1, 0, 0, 1]. File = [3, 4]
  5. courant = 3. Voisins = 2. drapeaux = [1, 1, 1, 1, 0, 1]. File = [4]6. courant = 4. Voisins = 2. drapeaux = [1, 1, 1, 1, 1, 1]. File = []
On retourne Faux
```
À aucun moment la variable Cycle\_present n'a changé d'état.